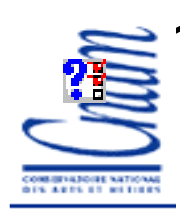

### **Communication et synchronisation en Communication et synchronisation en AdaAdaLes objets Protégés**

*Samia Bouzefrane*

Maître de Conférences

### CEDRIC –CNAM

samia.bouzefrane@cnam.frhttp://cedric.cnam.fr/~bouzefra

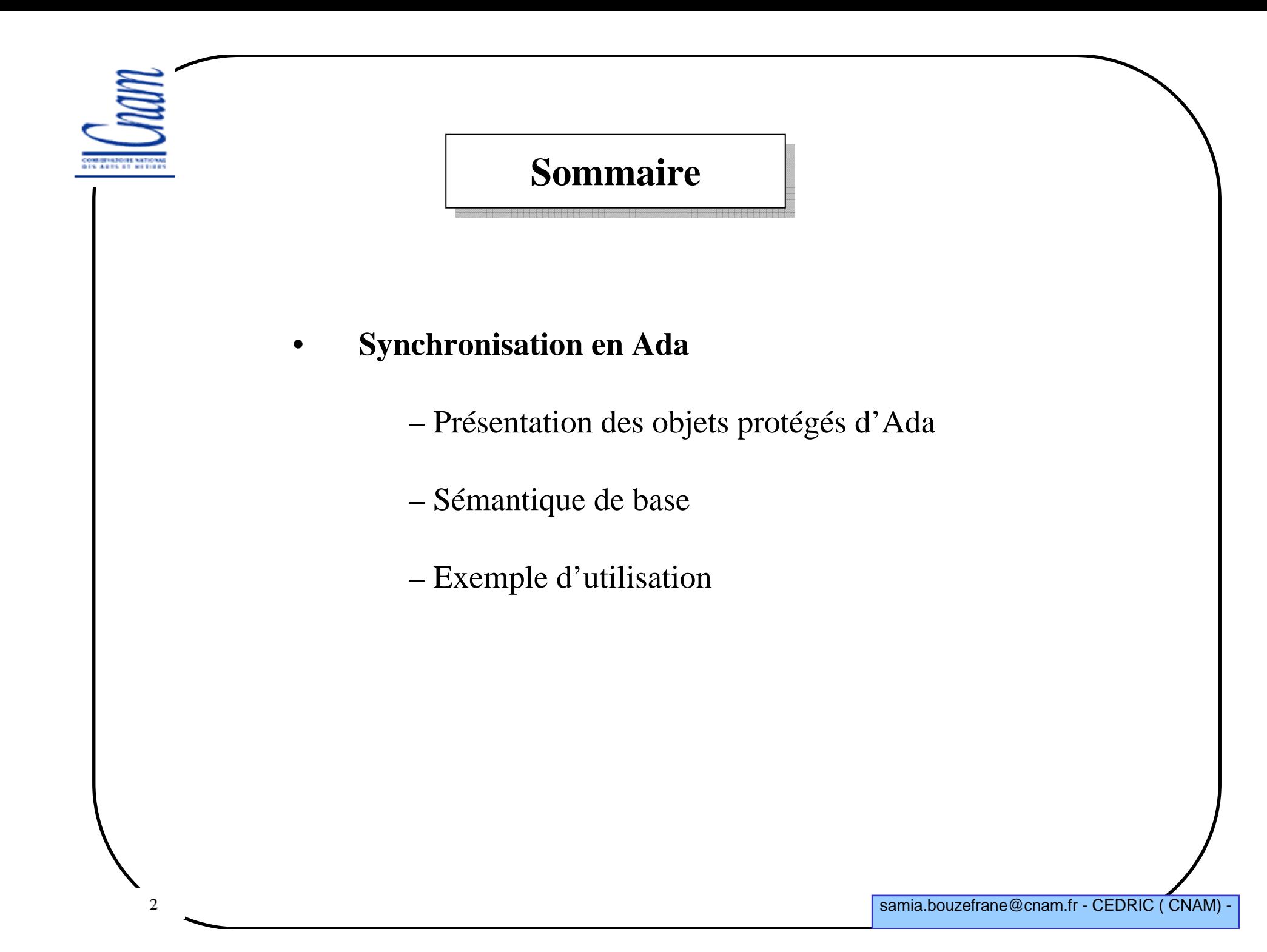

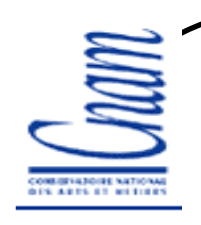

### **Synchronisation en ADA**

Dans le modèle de synchronisation proposé par Ada :

- •Il n'existe pas de sémaphores
- •Deux mécanismes sont proposés :

 Les « objets protégés » : proche des moniteurs; permettent l'encapsulation de données privées qui sont accédées par des fonctions, des procédures ou des entrées.

 L'utilisation de « rendez-vous » : proche des RPC entre une tâche serveur qui accepte le rendez-vous et une tâche client qui appelle le serveur pour ce rendezvous

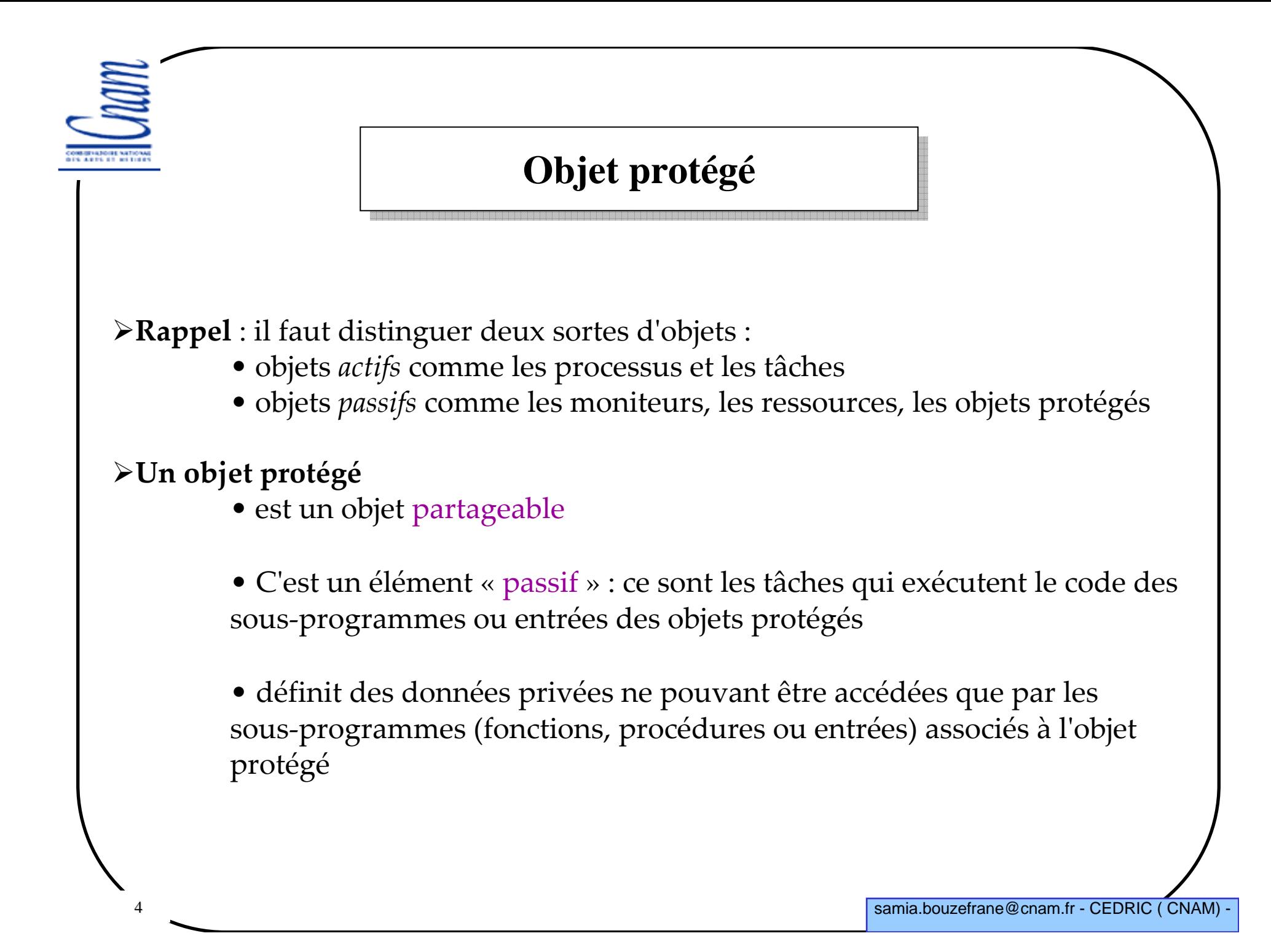

## **Objet protégé**

• Chaque accès (fonctions, procédures et entrées) est une section critique protégée par un verrou; il y a un verrou par objet protégé; s'il y a plusieurs appels concurrents <sup>à</sup> un objet protégé, un seul est pris, les autres sont en "attente externe",

•Syntaxe à respecter :

> protected NomDeLObjetProtege is déclaration des fonctions, procédures et entrées de l'objet protégéprivate déclaration des données privées de l'objet protégéend NomDeLObjetProtege;

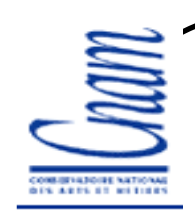

# **Objet protégé: sémantique de base**

La partie privée (« **private** ») définit les données ou contenu de l'objet protégé :

> Les fonctions définissent des actions de « lecture » du contenu de l'objet en la seconde la collection de l' protégé (interdiction de modifier la valeur de celles-ci)

> Les procédures et les entrées définissent des actions de « lecture » et «d'écriture » des demaises de l'ebiet mustéoi des données de l'objet protégé

> Plusieurs lectures peuvent avoir lieu simultanément (si le compilateur<br>implante un echéme lecteure nédectaure) implante un schéma lecteurs -rédacteurs)

Une action d'écriture exclut toute autre action (lecture ou écriture)

 Contrairement à une procédure ou à une fonction, l'appel à une entrée peut être bloquant.

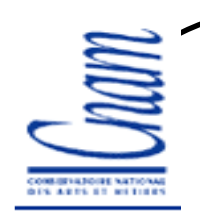

## **Les entrées d'un objet protégé**

Une entrée permet de définir des traitements sous conditions

 Chaque entrée possède une file d'attente à laquelle est associée une expression booléenne que l'on appelle « garde » ou « barrière ». Dans ce cas on utilise la clause :

#### **entry e when expression\_booléenne is...**

L'entrée n'est « ouverte » que si cette expression (la garde) est vraie

 Lorsque l'entrée est « fermée » (la garde est fausse), les appels sur cette entrée sont mis en attente (ils ne seront traités que lorsque la garde redeviendra vraie)

– Une tâche, exécutant le code d'une entrée, peut être placée dans la file d'attente d'une autre entrée par l'instruction « requeue »

– Une tâche en attente sur une entrée interne est plus prioritaire qu'une tâche faisant un "nouvel" appel à une entrée (ou procédure) de l'objet protégé.

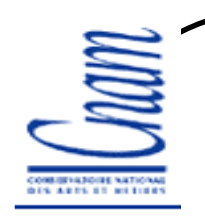

### **Les entrées d'un objet protégé**

# Si un appel est fait sur une entrée, alors la garde est évaluée;<br>est évaluée;

- l'évaluation de la garde est en section critique;
- si la garde est vraie, l'entrée est exécutée en exclusion mutuelle;
- si la garde est fausse, la tâche appelante est mise en "attente interne" et est placée dans une file d'attente associée à l'entrée appelée;

### > Quand une procédure ou une entrée de l'objet protégé se termine, toutes les gardes des entrées qui ont une tâche en attente interne sont évaluées;

- si une garde au moins est vraie, l'une des tâches en attente interne sur cette entrée (et une seule) est choisie et l'accès exclusif à l'objet lui est attribué;
- le choix d'une tâche parmi plusieurs possibles est non déterministe;
- les tâches en attente interne ont priorité sur les tâches en attente externe; enparticulier, un nouvel appel d'entrée ne peut pas évaluer de garde tant quel'appel en cours n'est pas terminé

> A la fin d'une fonction, les gardes ne sont pas réévaluées puisque la fonction ne<br>medifie pes de releva modifie pas de valeur.

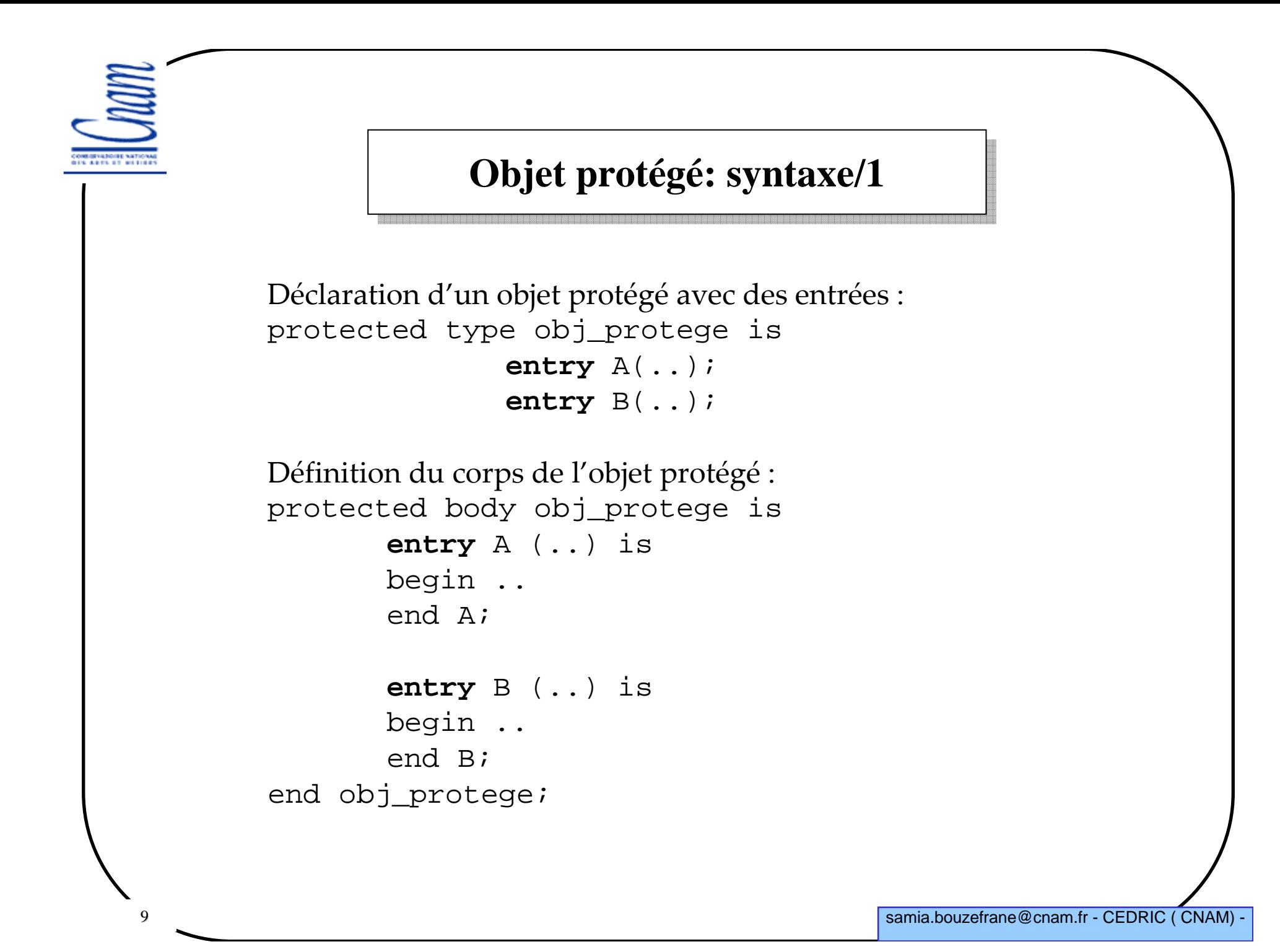

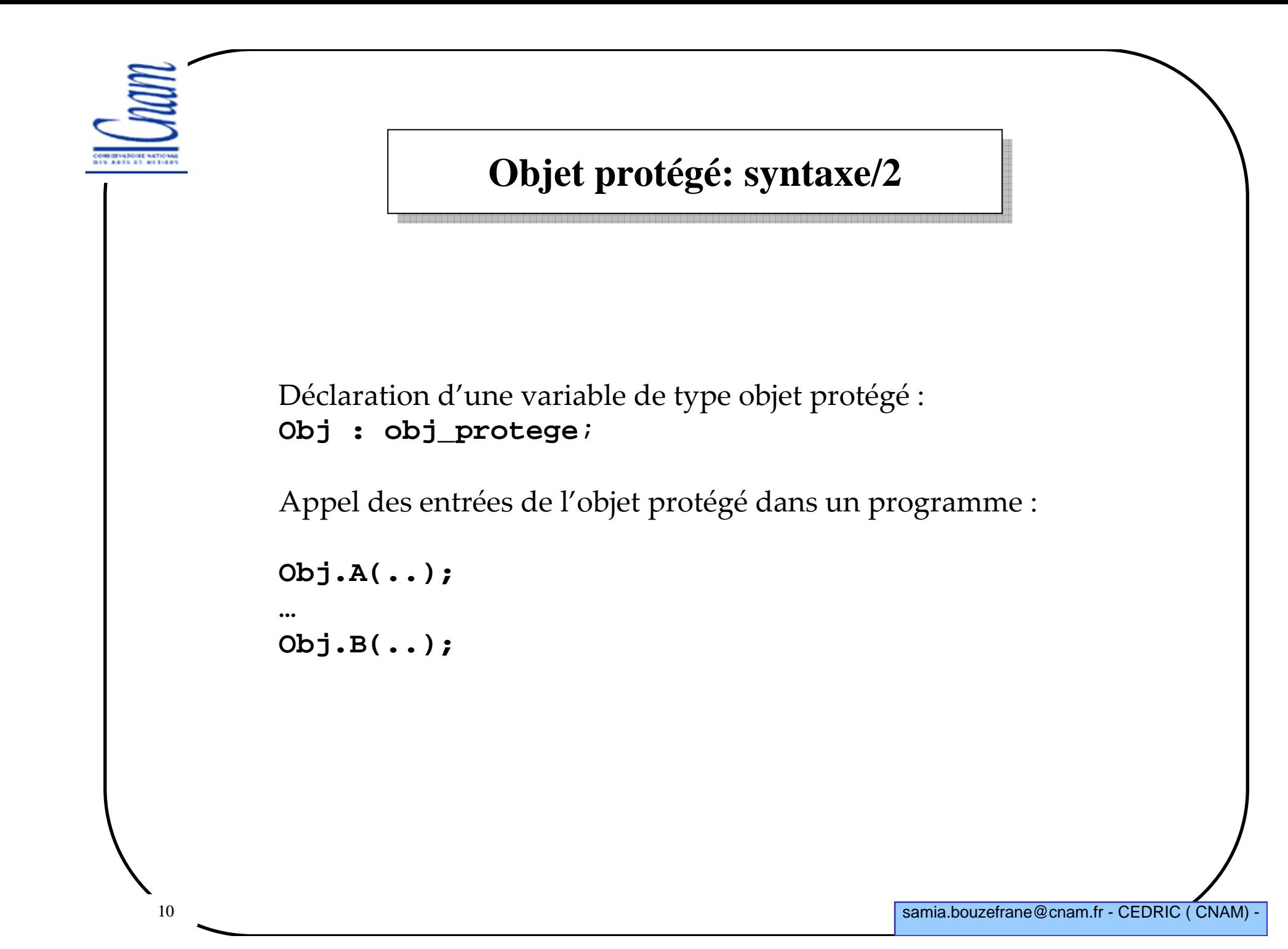

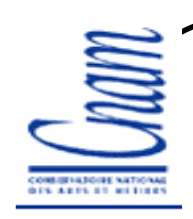

## **Objet protégé: Exemple**

Écrire un programme qui crée deux tâches qui partagent un buffer (à une case) de telle sorte qu'une tâche est productrice d'un message et que l'autre en est la consommatrice. Par exemple, une tâche génère un nombre et le dépose dans le buffer et l'autre récupère la valeur contenue dans le buffer en vue de l'afficher.

Le buffer sera implanté <sup>à</sup> l'aide d'un objet protégé.

Définir, dans un paquetage de données, un objet protégé <sup>à</sup> deux points d'entrée : -Déposer (var : in integer) appelée par la tâche productrice -Retirer (var : out integer) appelée par la tâche consommatrice.

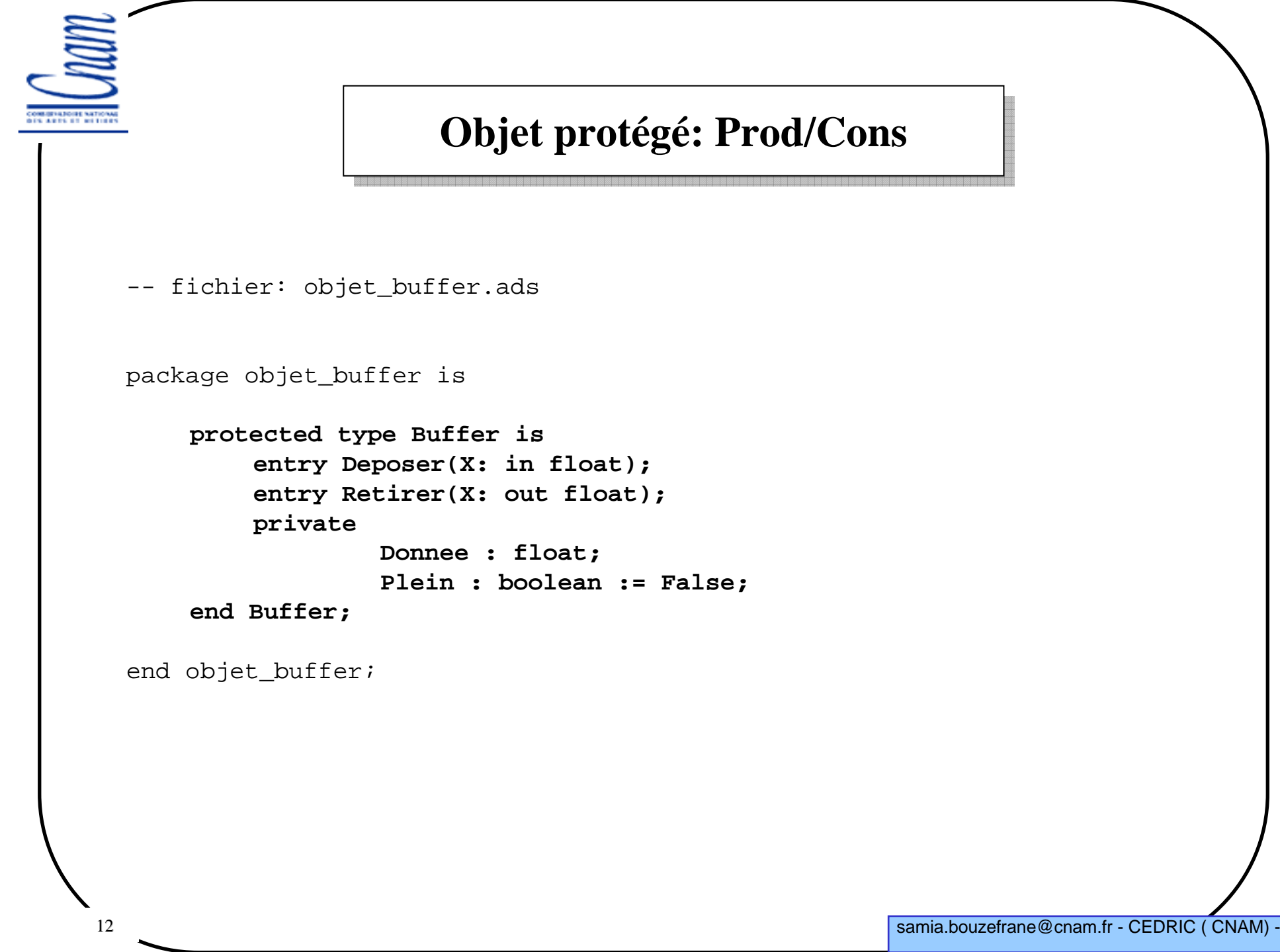

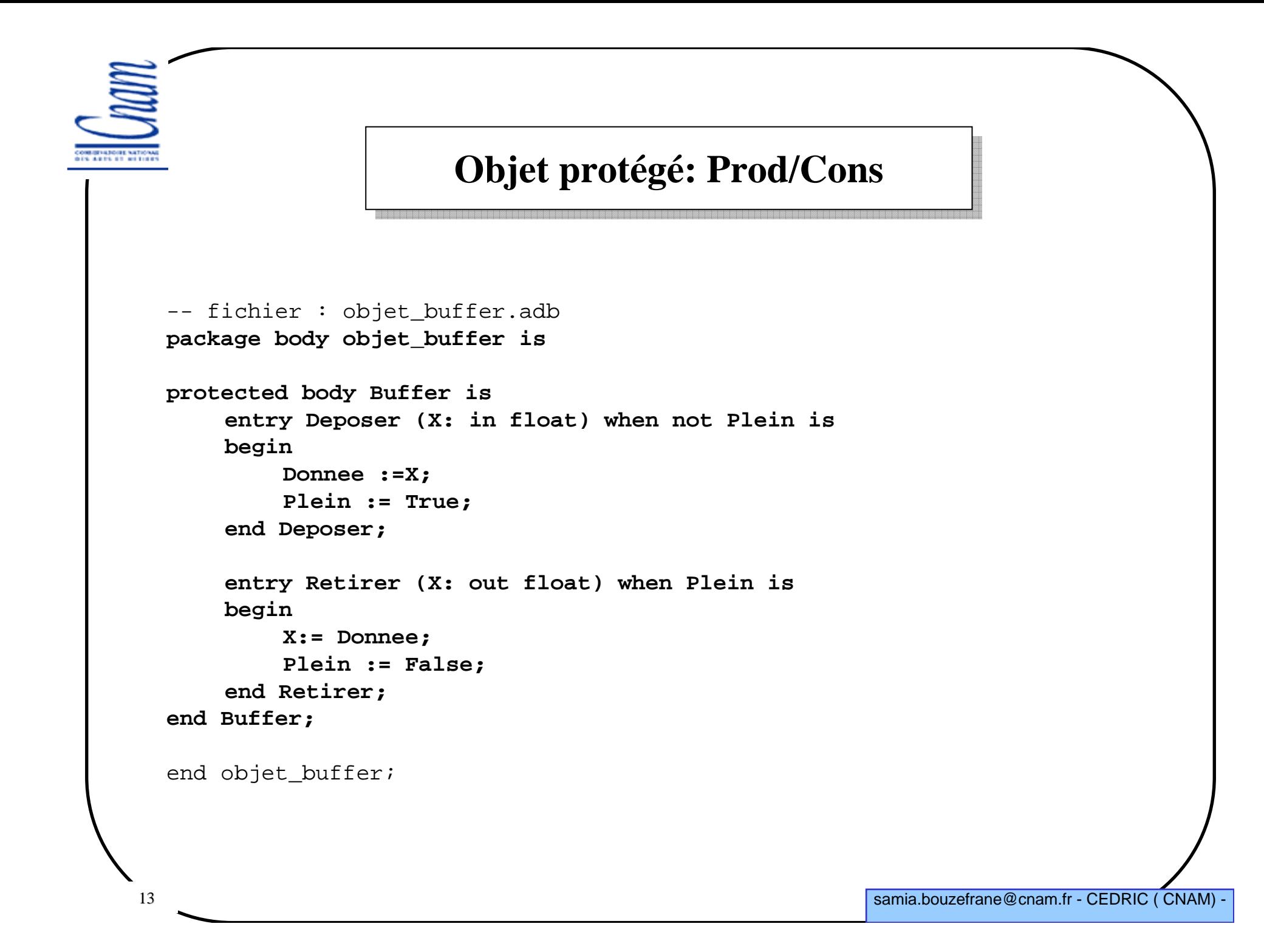

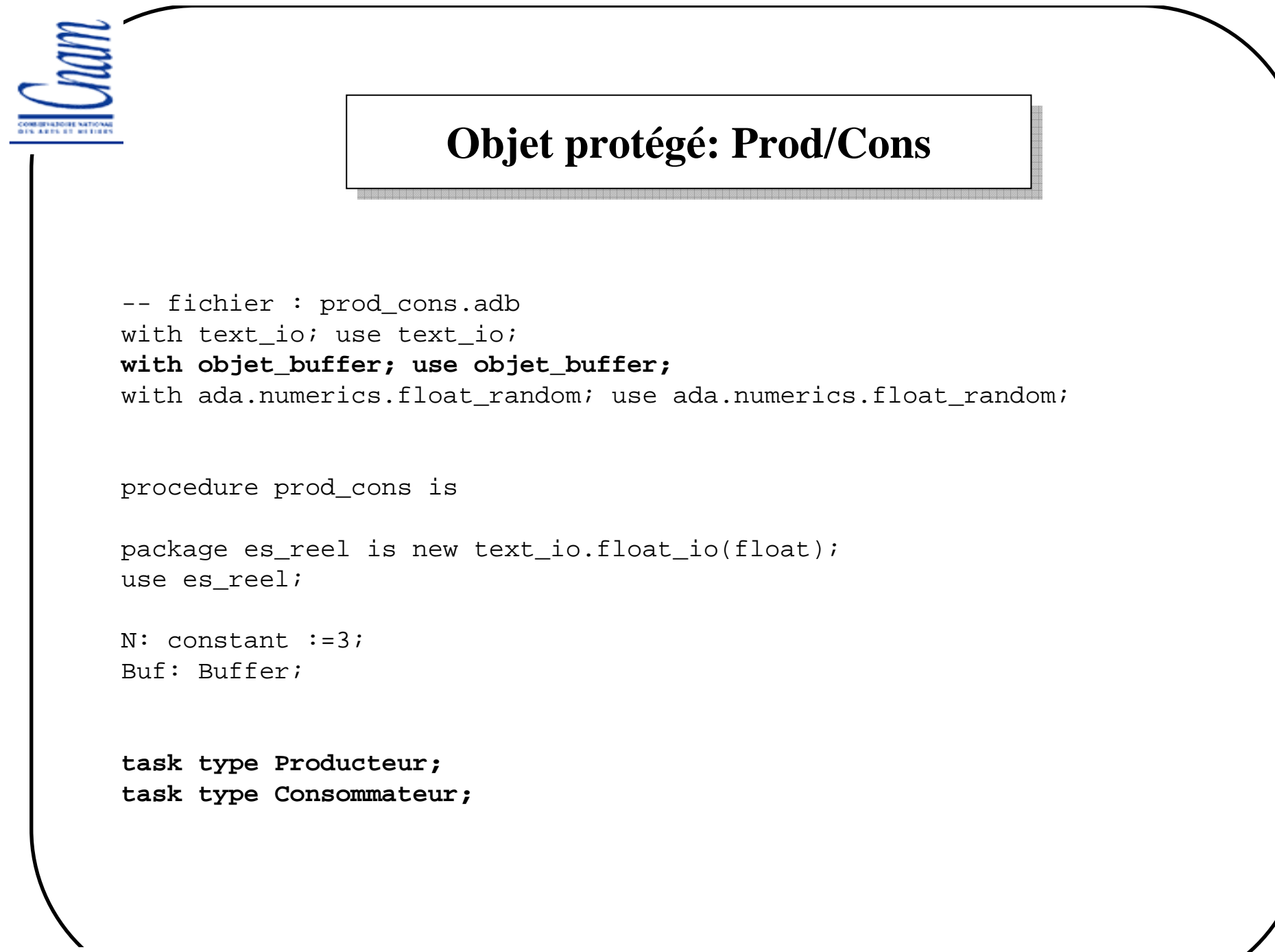

```
15 samia.bouzefrane@cnam.fr - CEDRIC ( CNAM) -
       -- suite de prod_cons.adb
      task body Producteur is
      G: generator;
mess : float;
beginreset(G);
mess := Random(G); 
-- produire une valeur
                         Buf.Deposer(mess);
put("Producteur "); put(mess);put(" depose ");
                         put(mess);
put_line("--fin Prod");end Producteur;
      task body Consommateur is
       c: Float;beginBuf.Retirer(c);
put ("Consommateur"); 
put(" vient de lire ");put(c);
put_line("--fin Cons");end Consommateur; 
                        Objet protégé: Prod/Cons
```
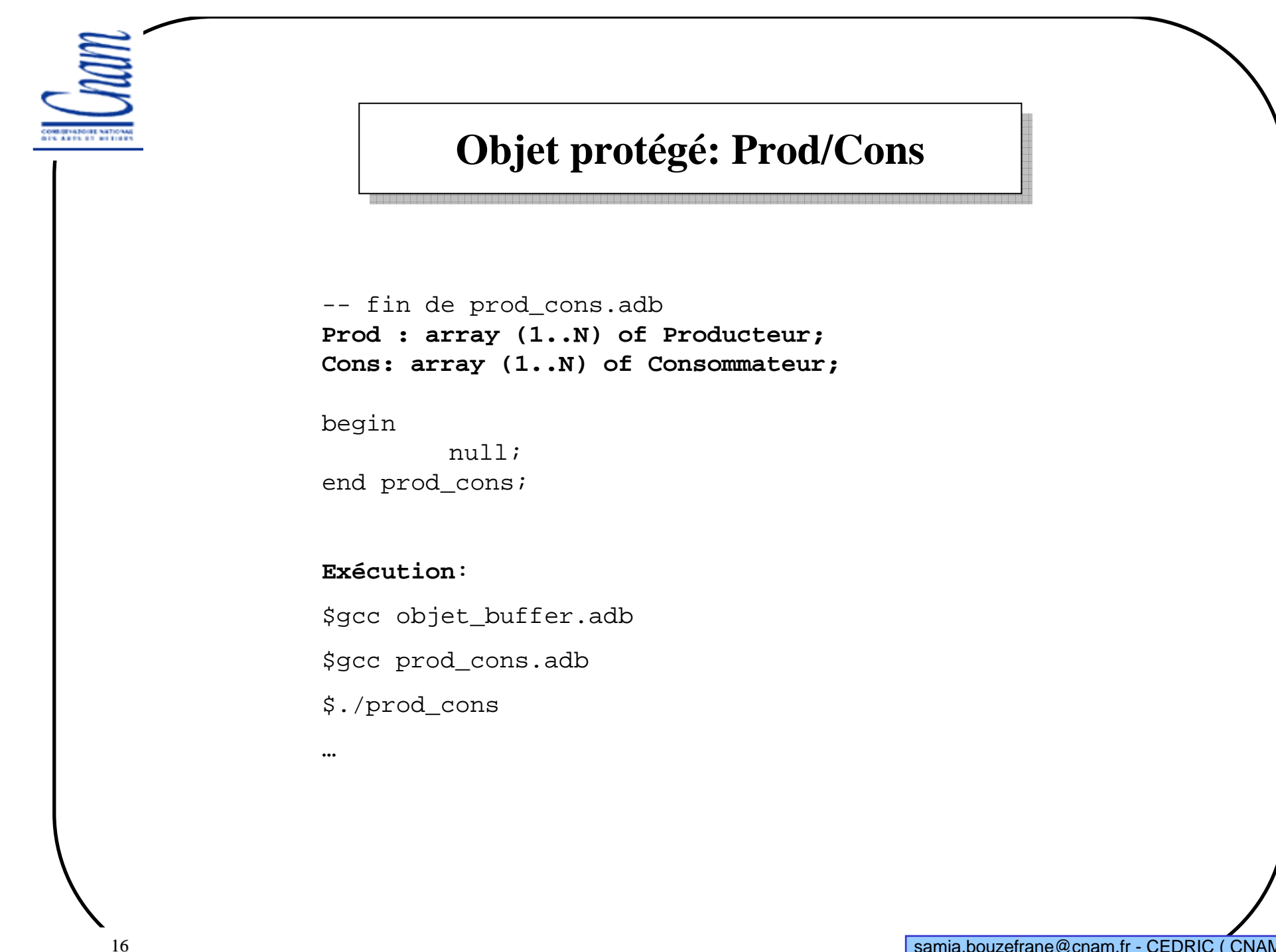

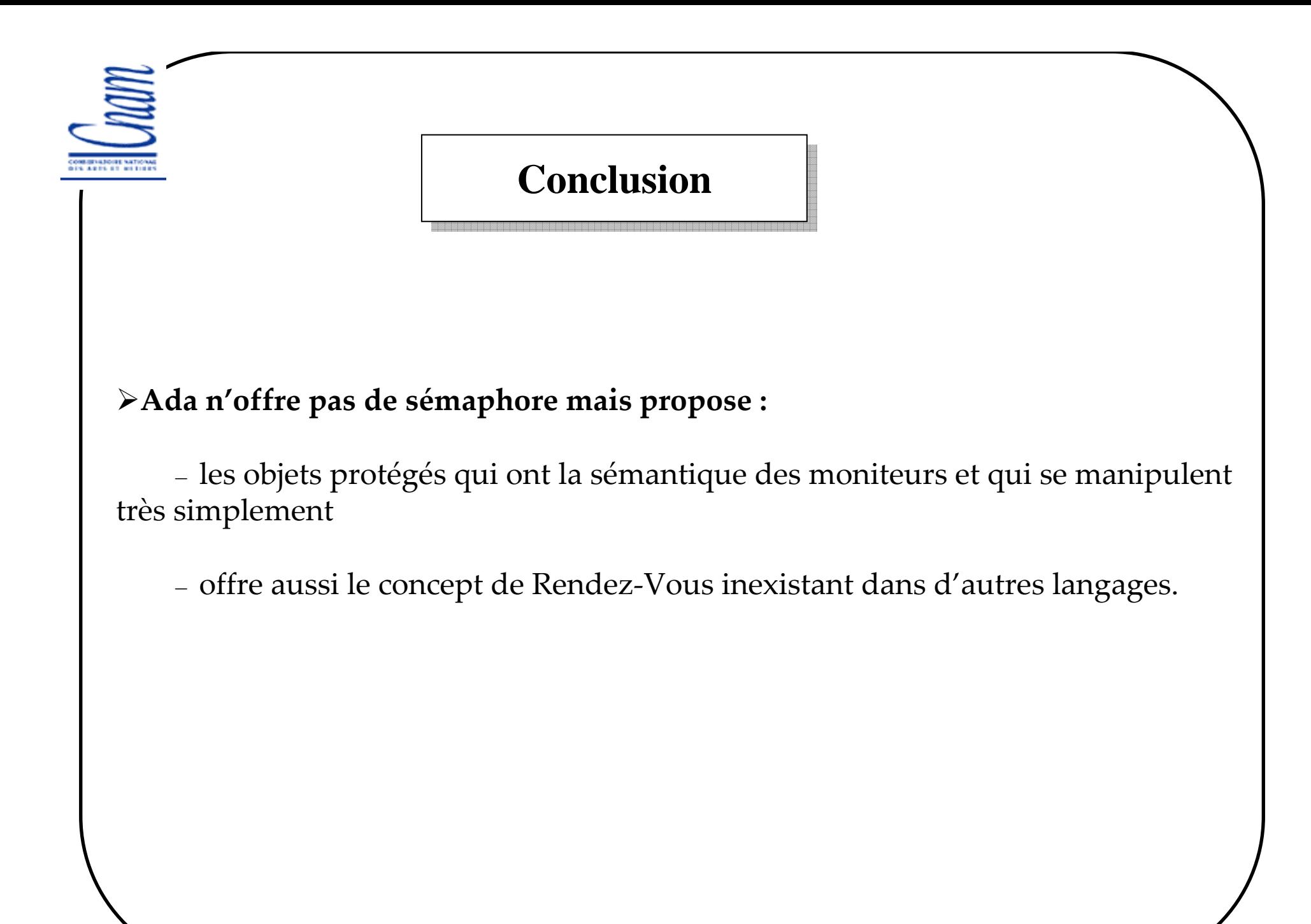

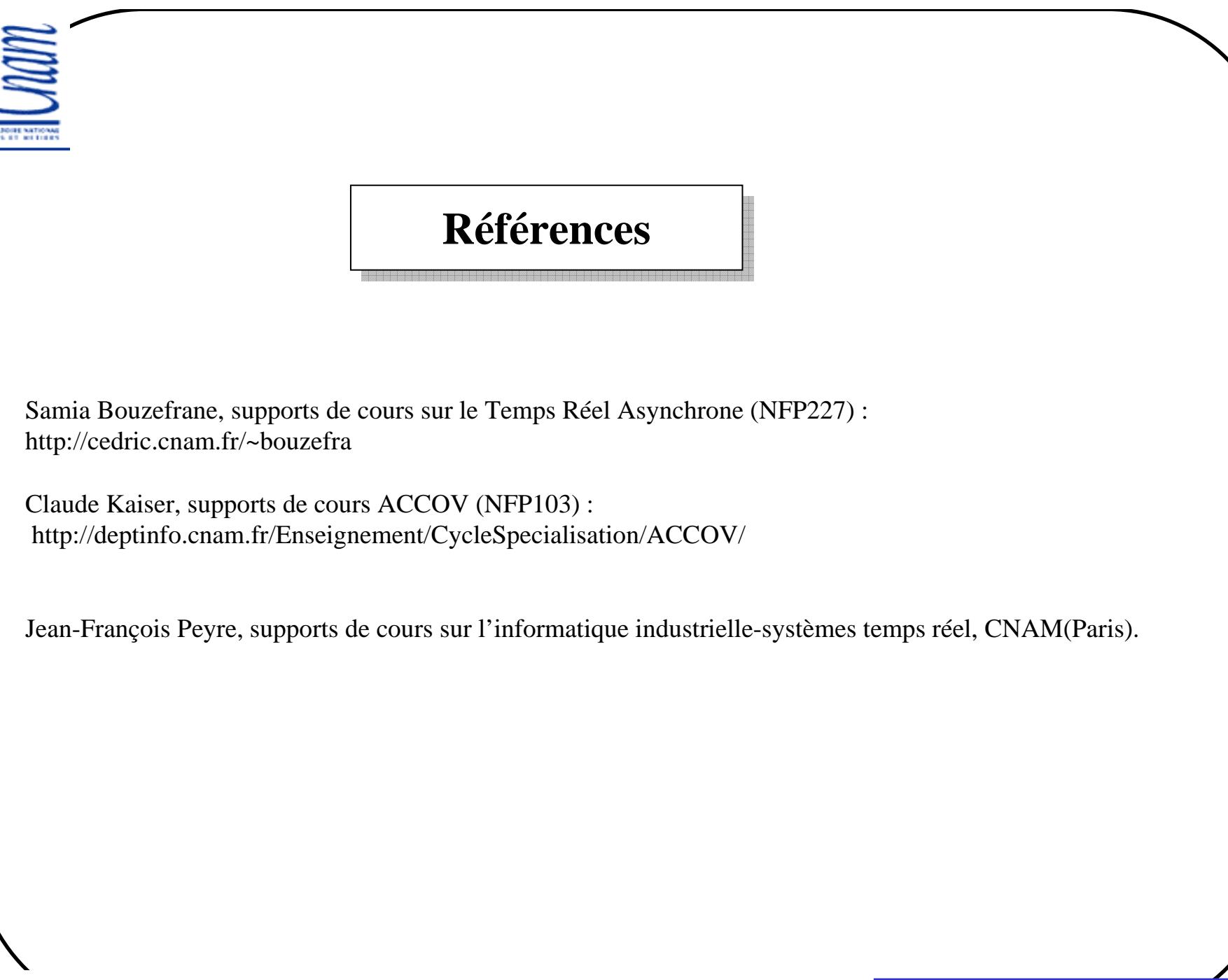